# **Zahraniční zdroje šedé literatury 1**

# **Seznamy digitálních knihoven**

<http://www1.cuni.cz/~brt/dk/dk2.htm>

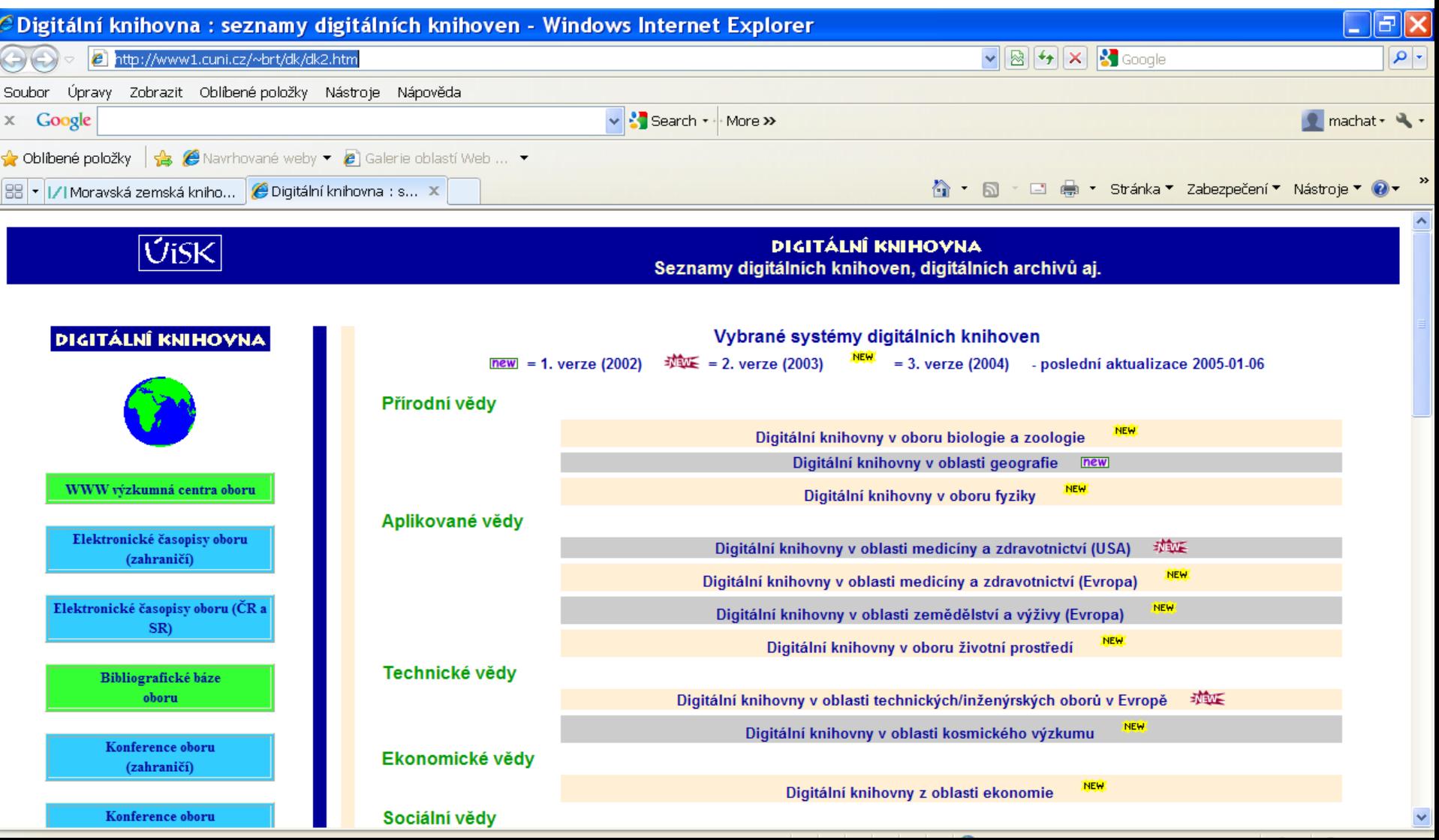

#### **Seznamy digitálních knihoven vysokoškolských prací**

#### **<http://www1.cuni.cz/~brt/dvk/dvk3.htm>**

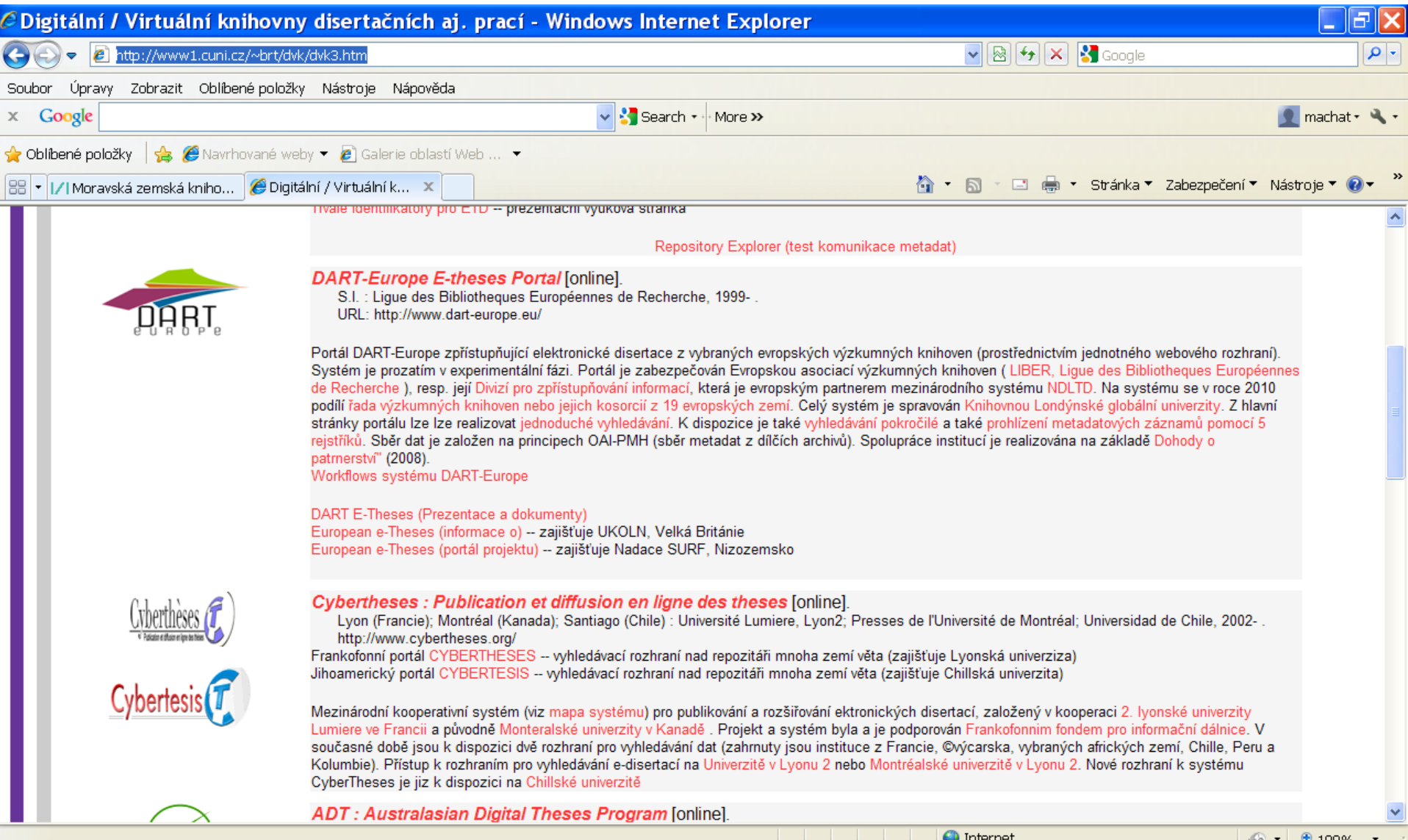

## **PQDT Open** <http://pqdtopen.proquest.com/>

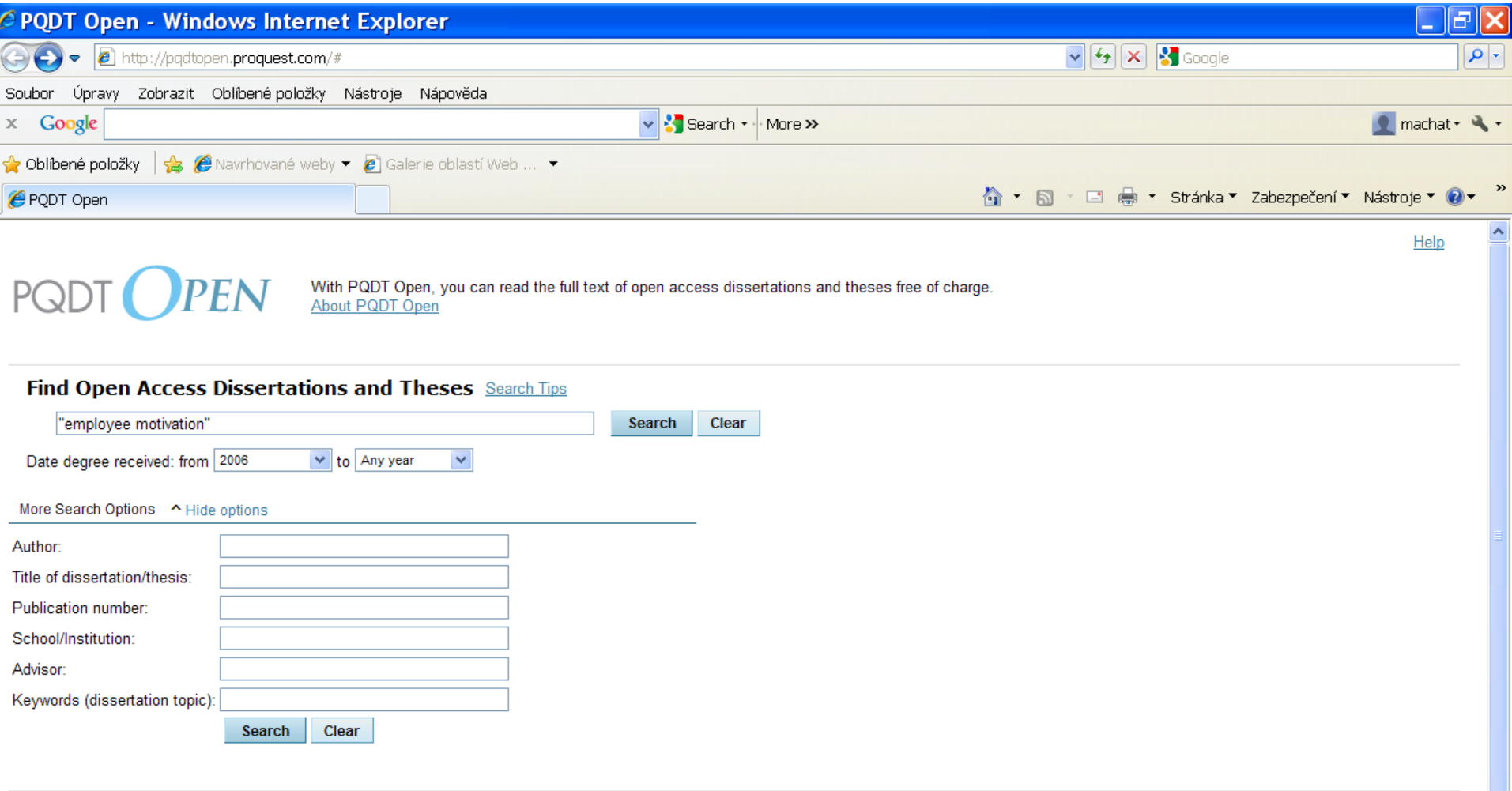

Copyright @ 2011 ProQuest LLC. All rights reserved. Terms and Conditions

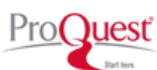

# **PQDT Open**

- Přístup k plným textům vysokoškolských prací s otevřeným přístupem. Produkt firmy ProQuest. Všechny nalezené práce jsou zde přístupné v plném textu zdarma.
- Vyhledávací možnosti:
	- fráze: "….",
	- operátory AND, OR, AND NOT,
	- \* pro pravostranné rozšíření,
	- ? nahrazuje 1 znak ve slově.

### **PQDT Open** Výsledky

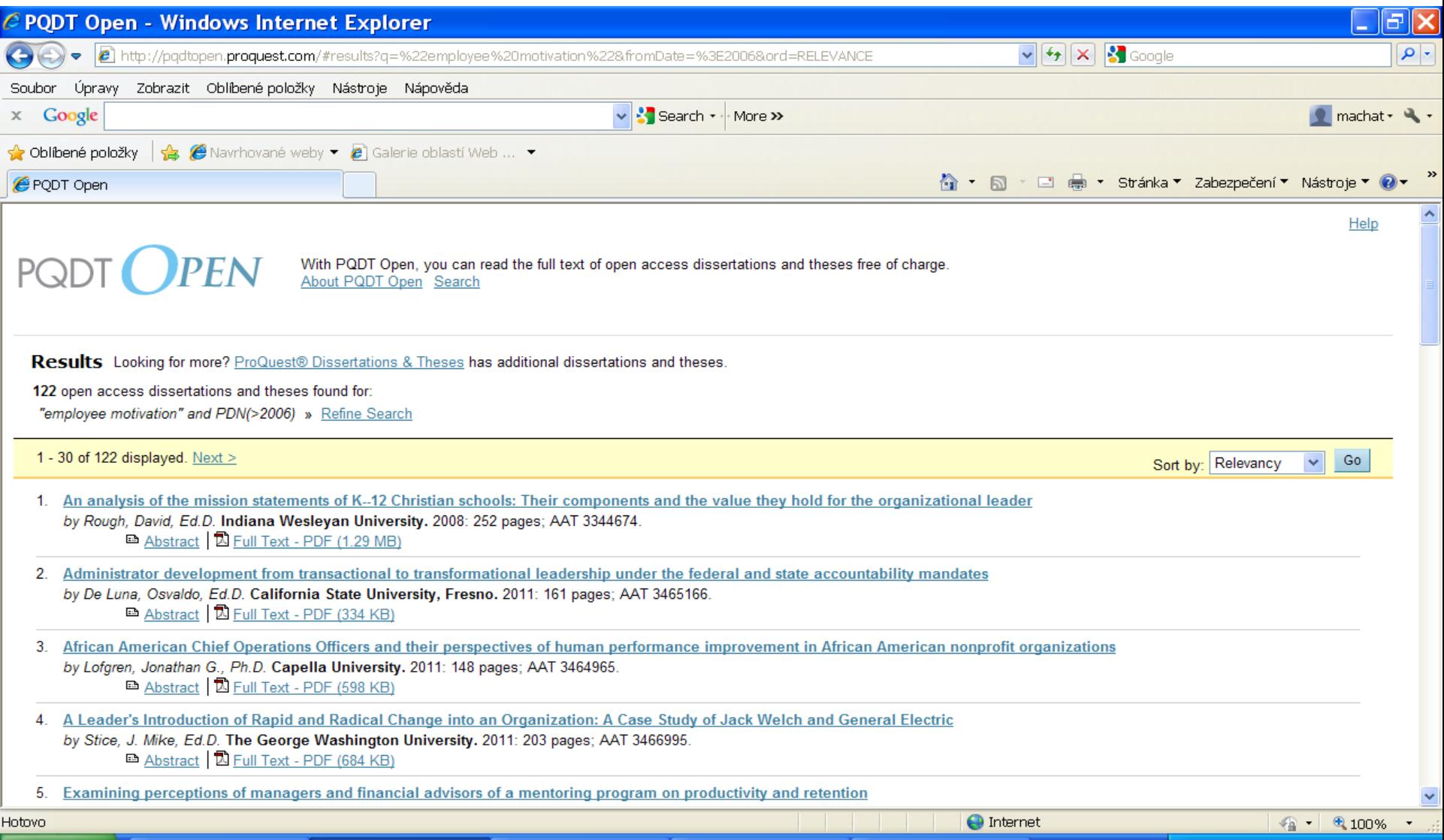

### **PQDT Open** Záznam

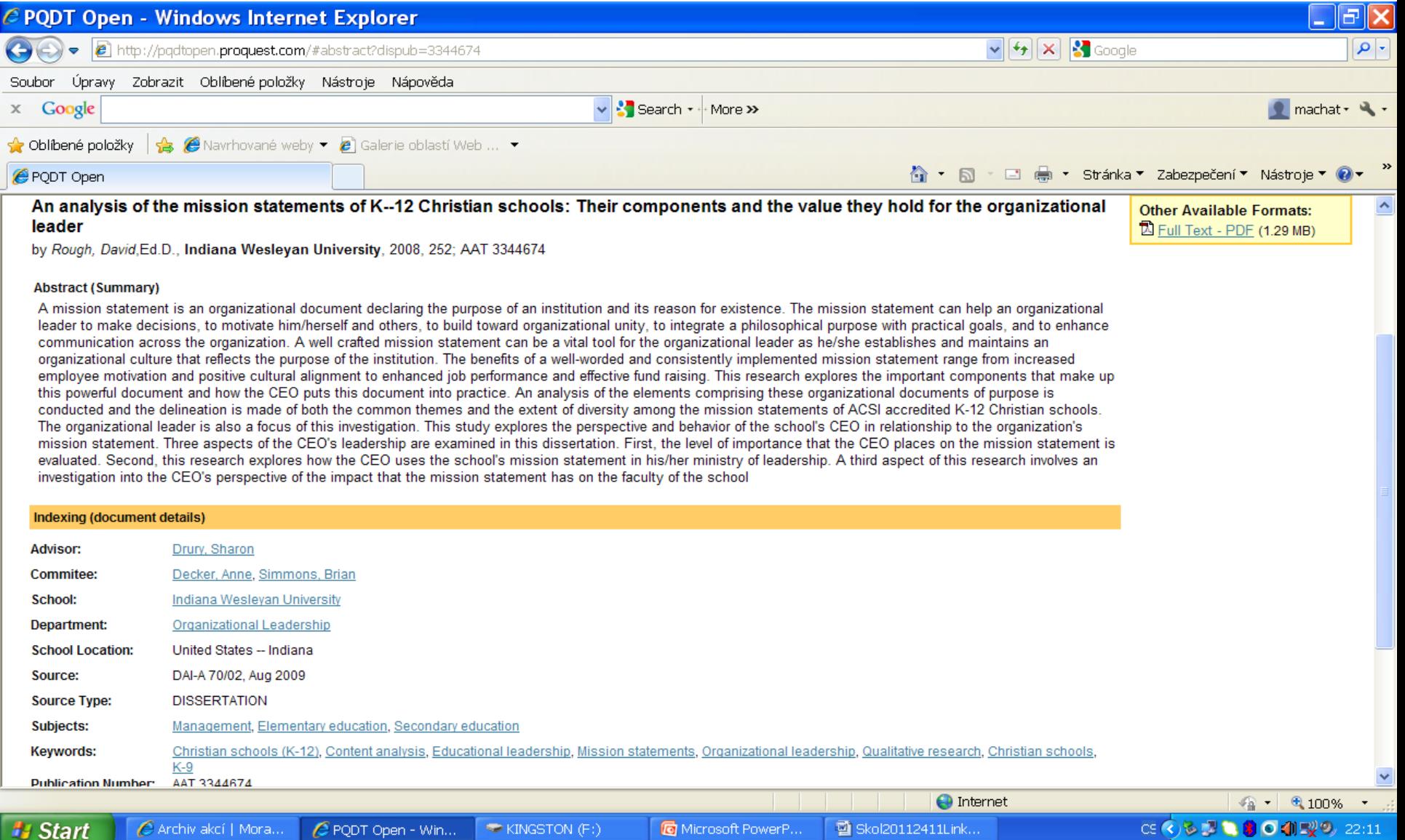

# **DART-Europe** <http://www.dart-europe.eu/>

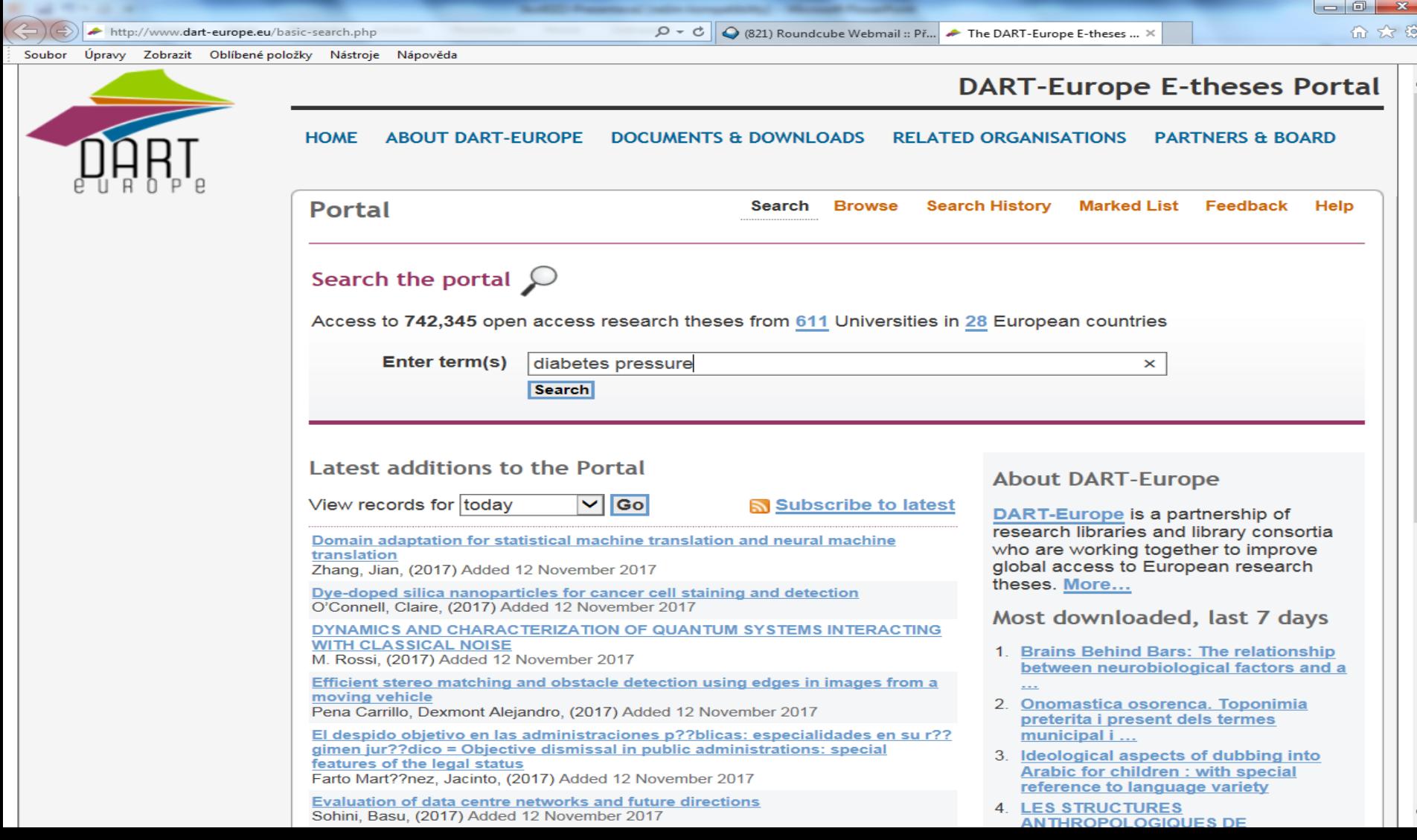

Volně přístupný portál pro přístup k více než 742 000 vysokoškolským pracím na 611 univerzitách ve 28 evropských zemích.

Vyhledávací možnosti:

- \* pro pravostranné rozšíření,
- lze používat operátory AND, OR a NOT, operátor AND je stabilně nastaven,
- fráze: uvozovky nahoře z obou stran slovního spojení, příklad: *"information literacy" .*

### Výsledky

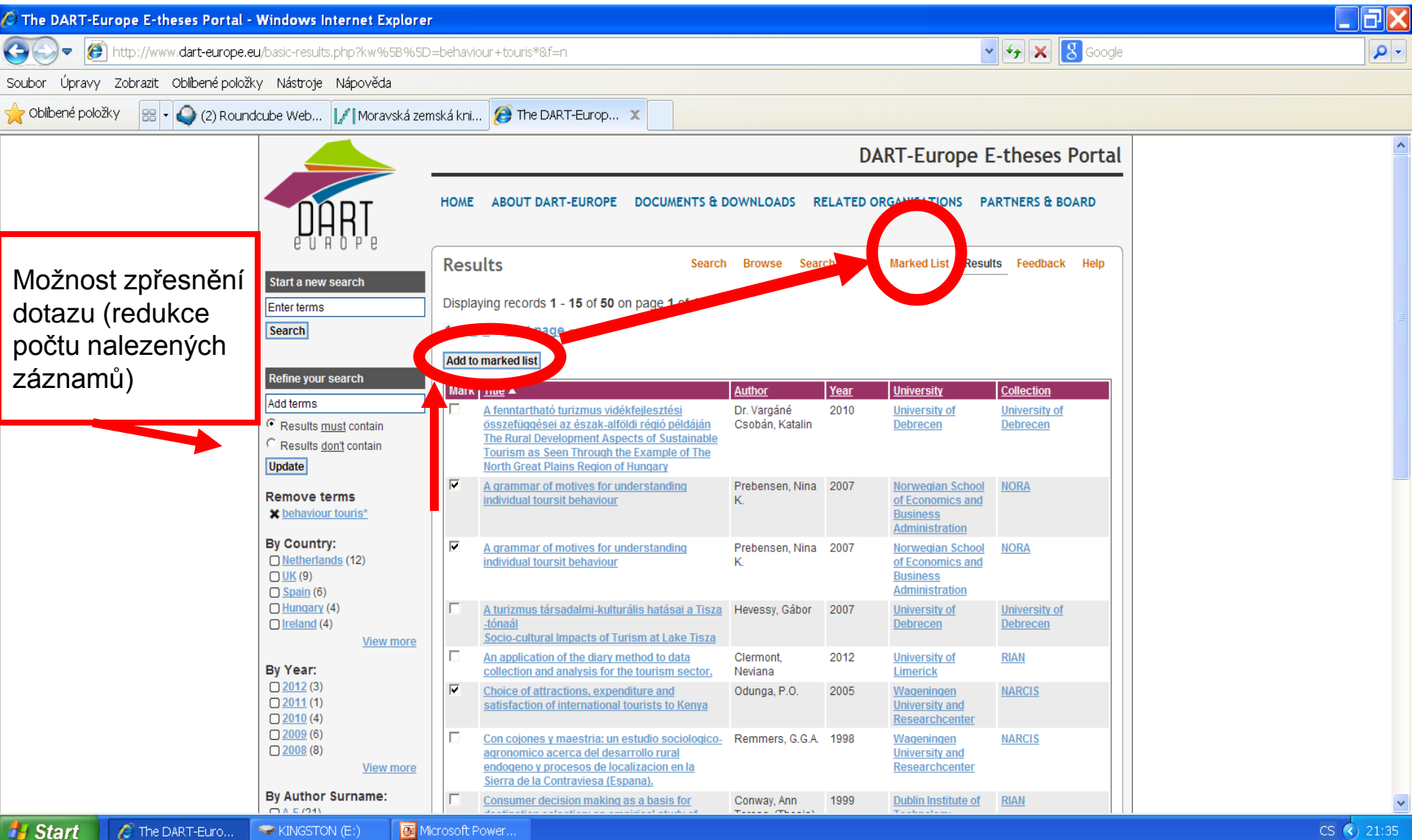

#### Odeslání záznamů e-mailem

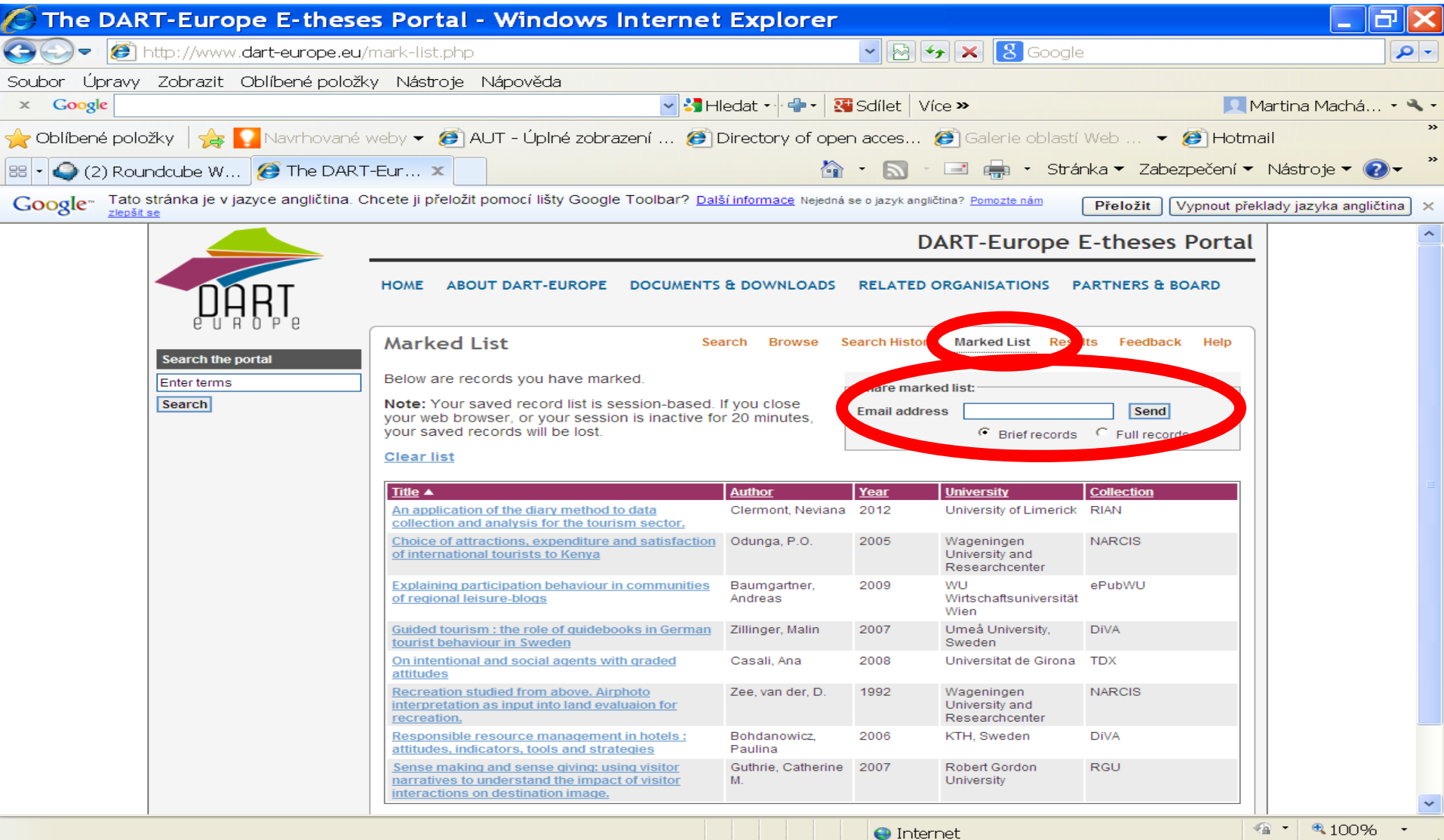

**State** 1

**CELLUSTRI** 

#### Záznam

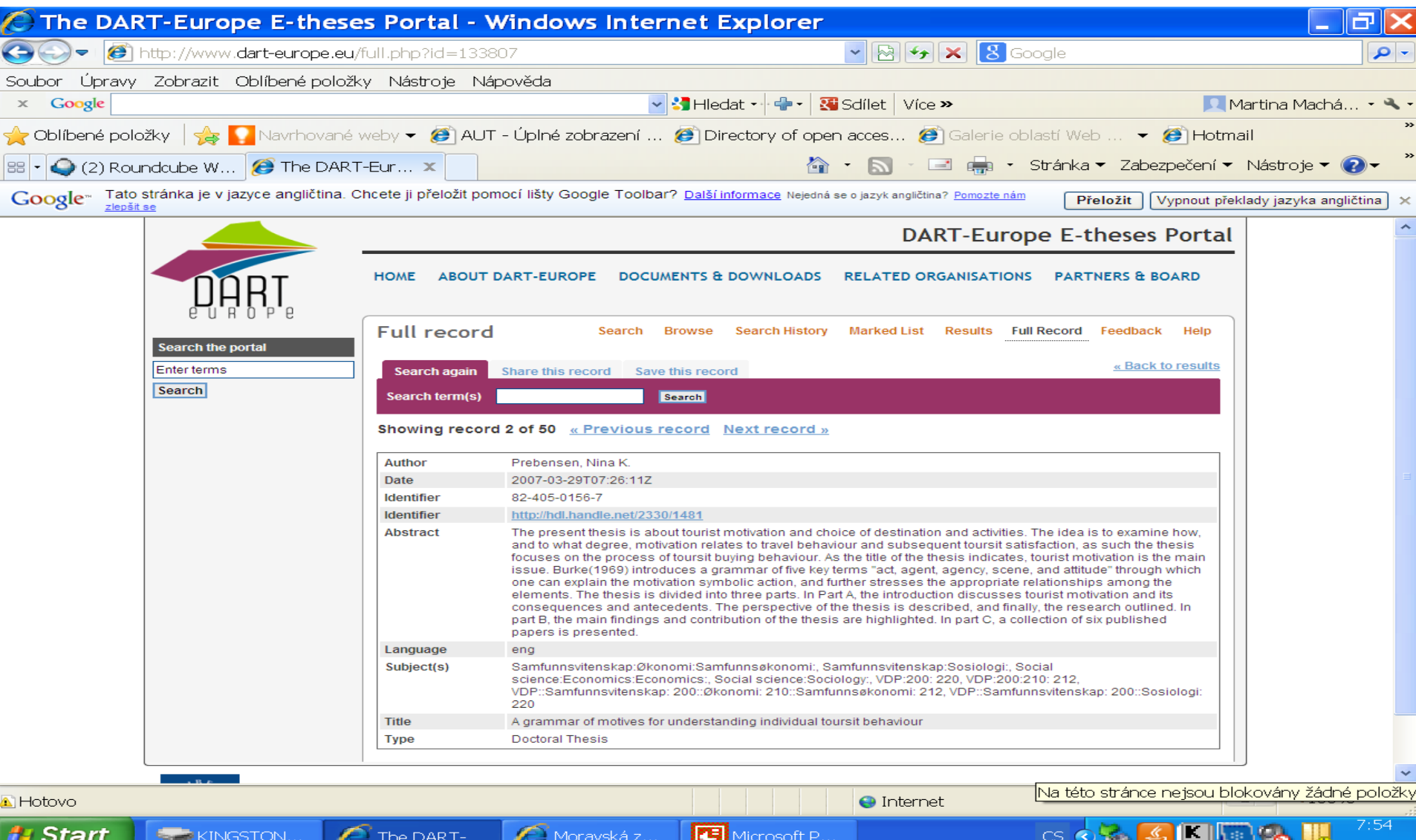

#### Prohlížení

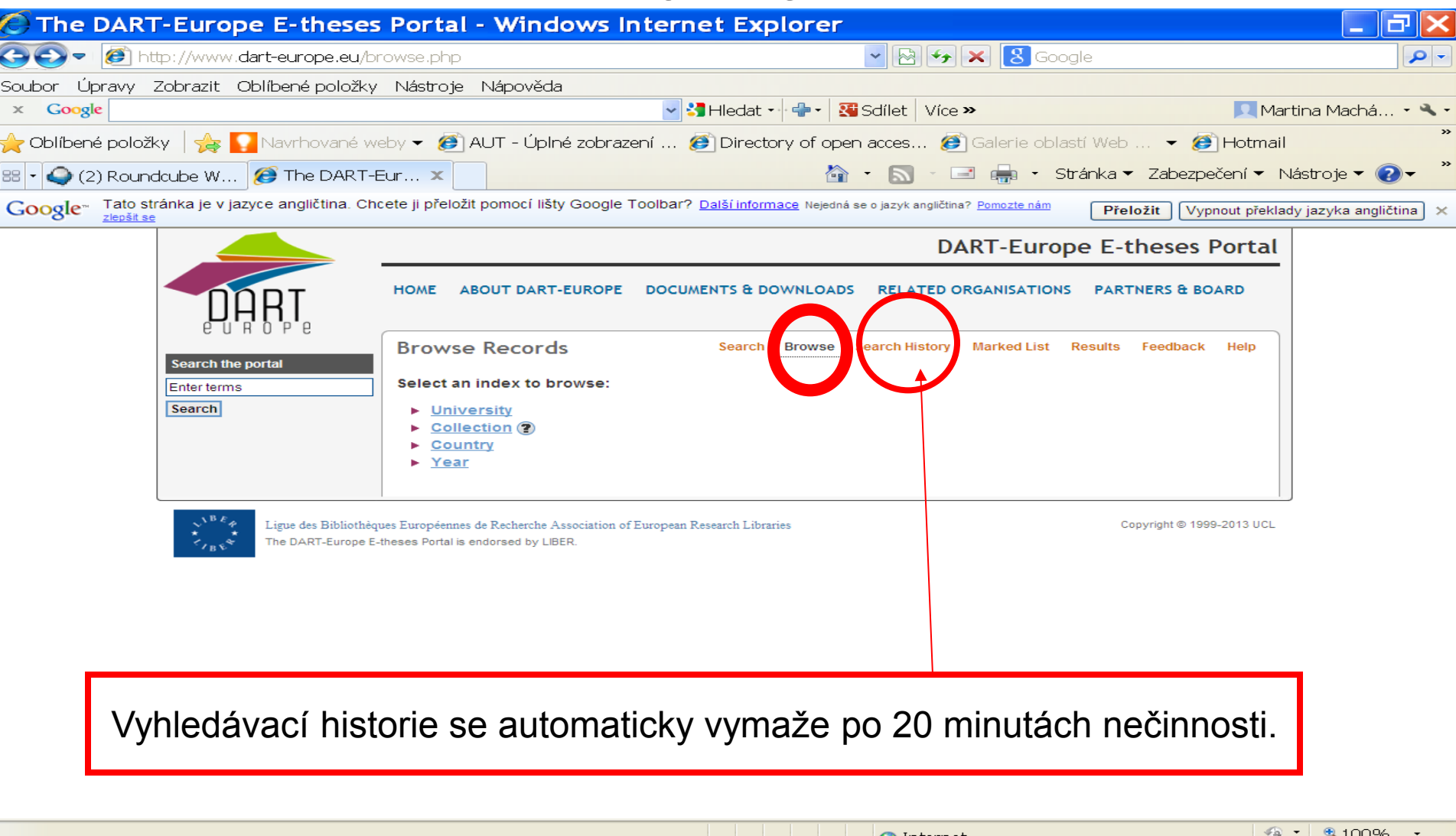

**A** Start

**ELE** KINGSTON..

 $\overline{\mathcal{C}}$ Moravská z...  $\mathcal{C}$  The DART-...

Microsoft P..

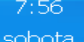

# **Science.gov <http://www.science.gov/>**

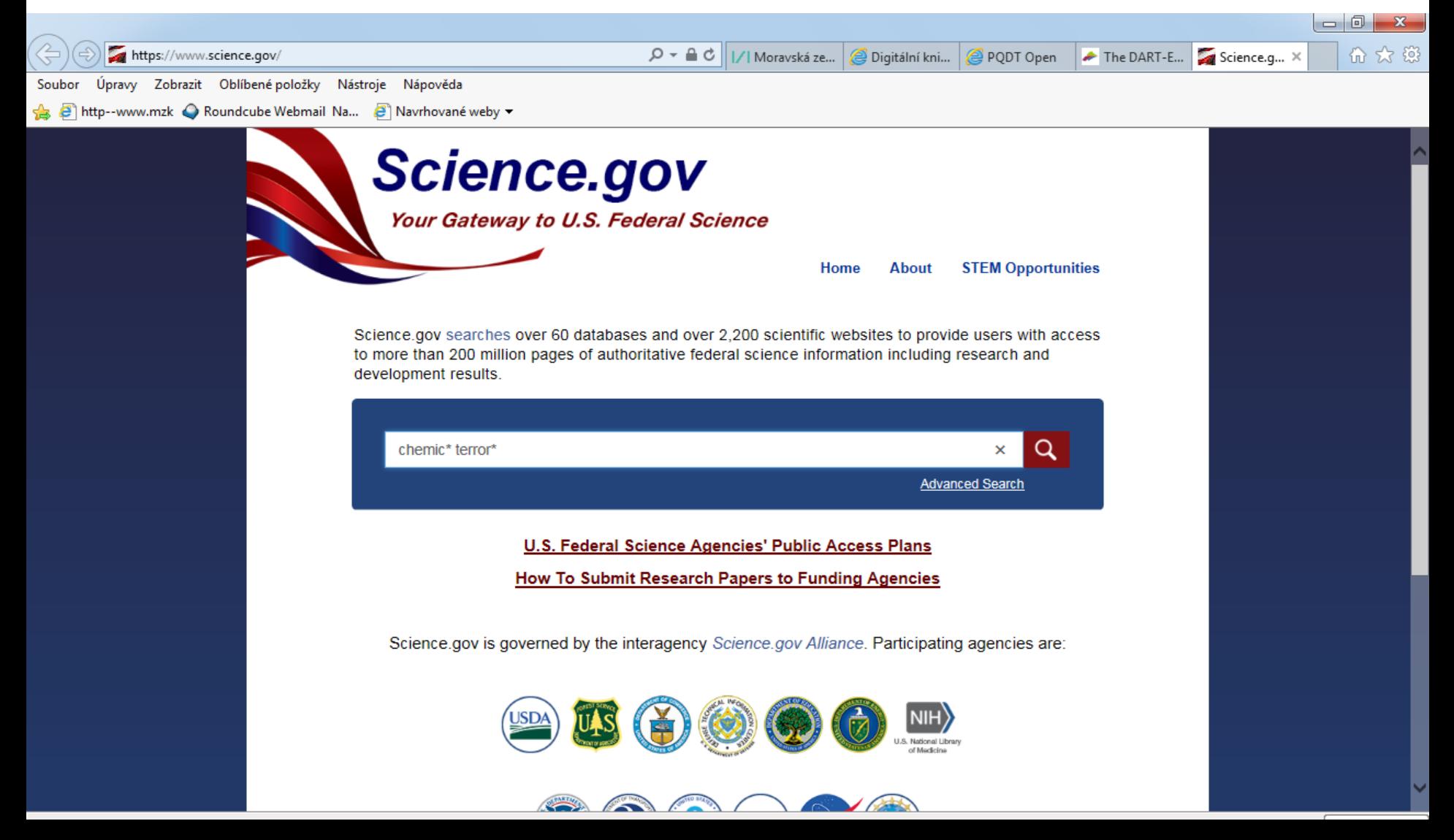

- Prohledává 60 vědeckých databází a více než 2 200 webů 15 federálních vědeckých institucí USA. Do vyhledávání jsou začleňovány i další databáze mimo USA.
- Vyhledávací nástroje:
	- booleovské operátory: AND, OR, NOT,
	- náhrada za 0 neomezený počet znaků: \*,
	- náhrada za právě 1 znak: ?,
	- fráze: *"quality of life"* .

### Výsledky

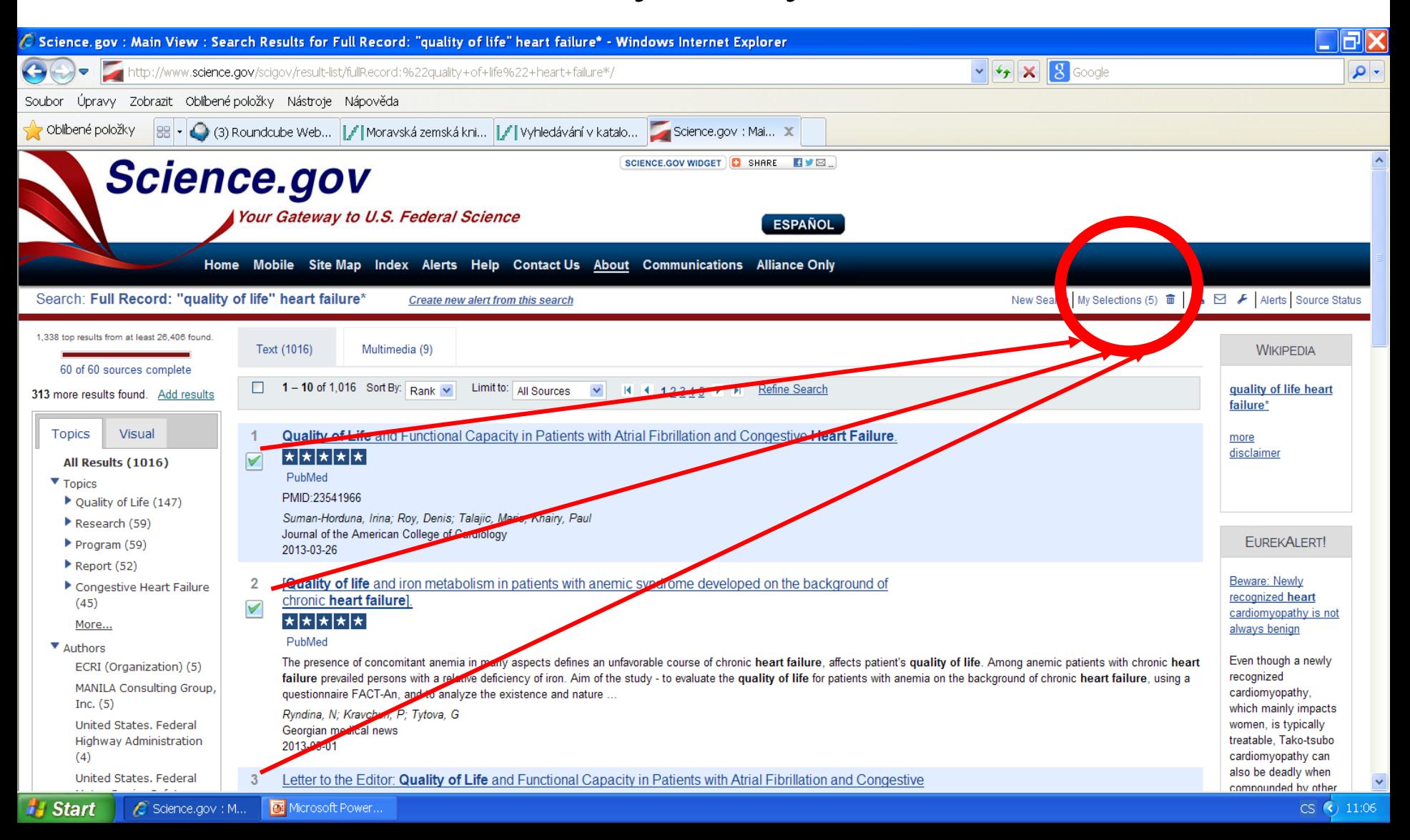

#### Práce s výsledky - export

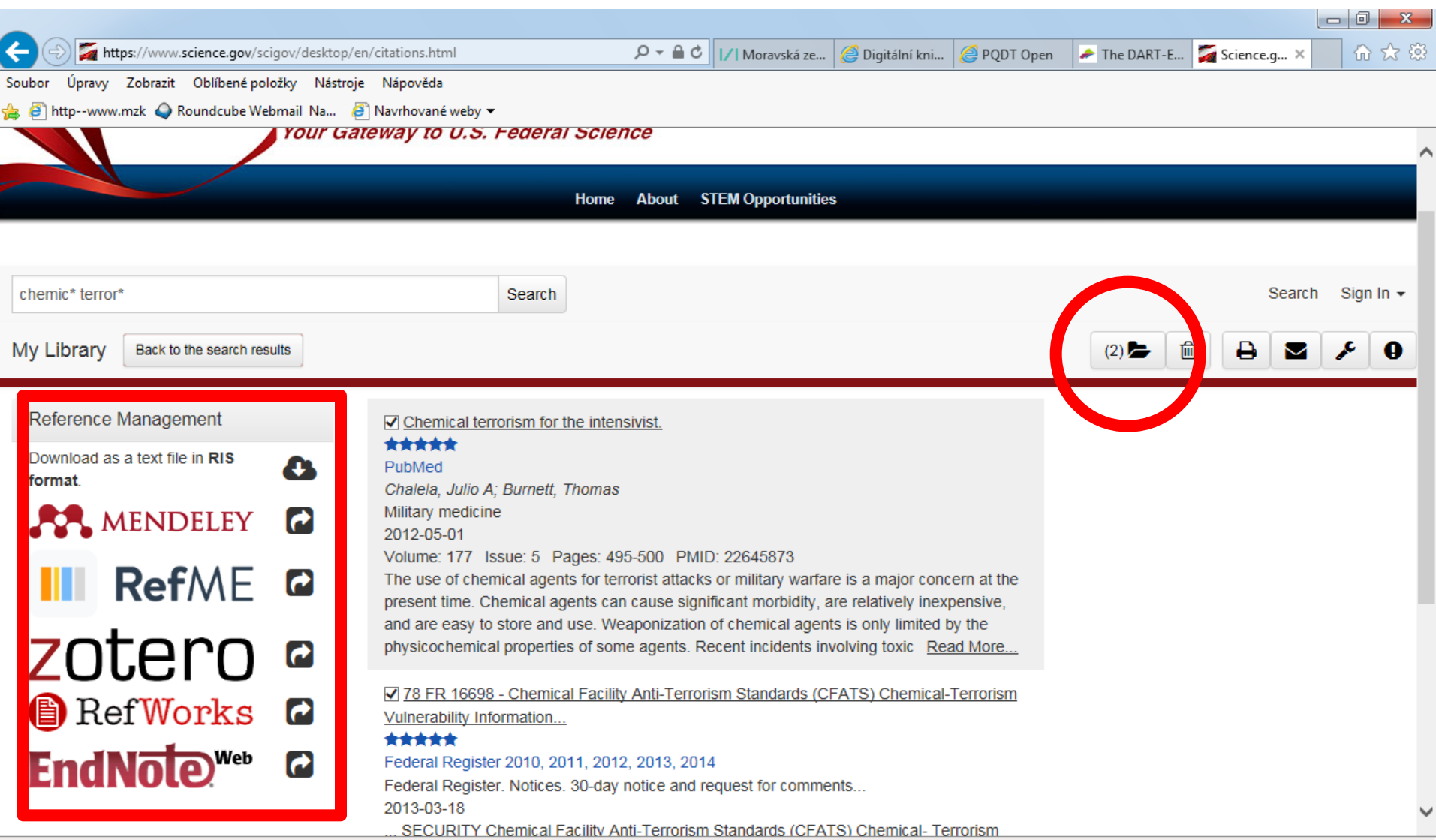

### Stažené záznamy ve formátu RIS

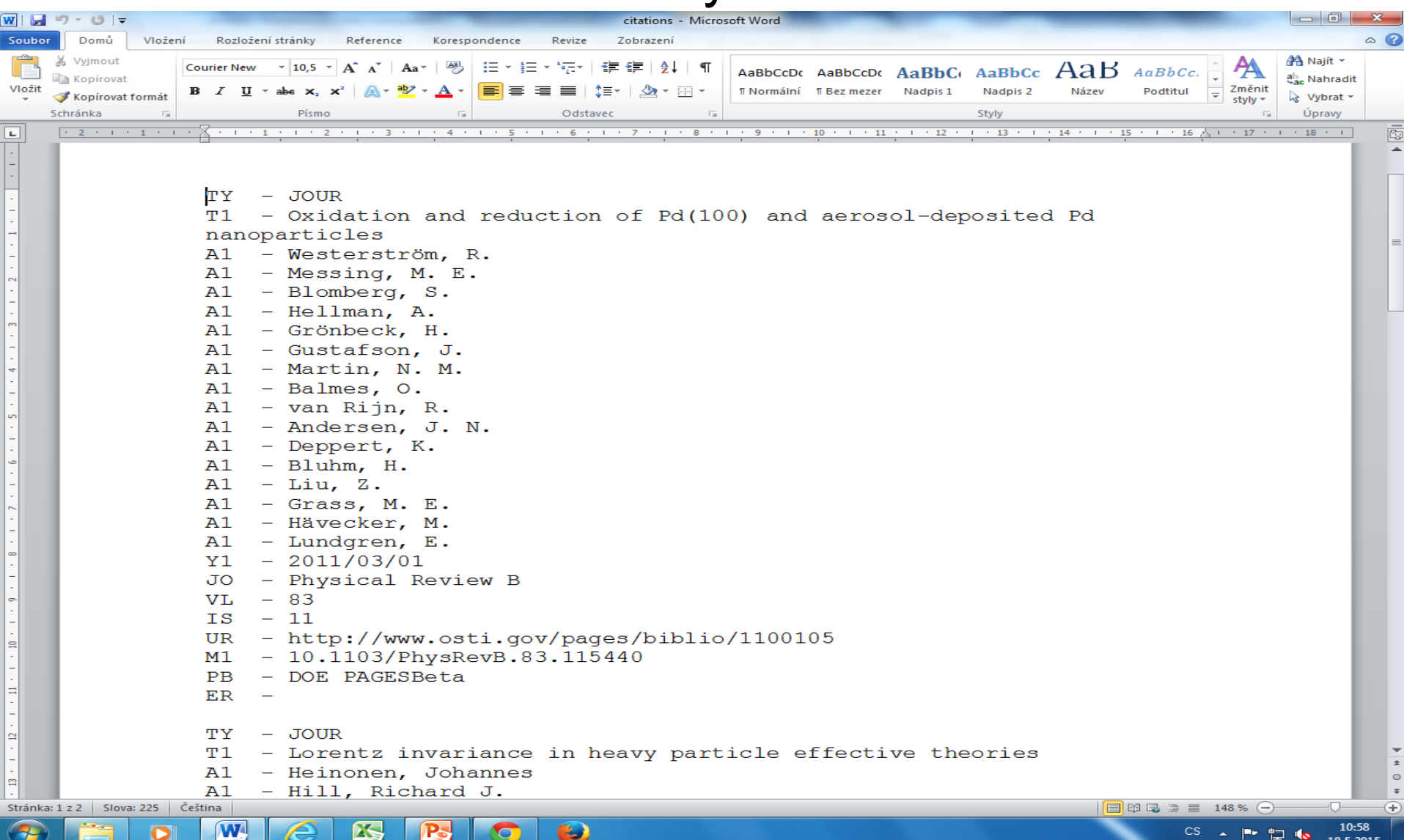

### Pokročilé vyhledávání

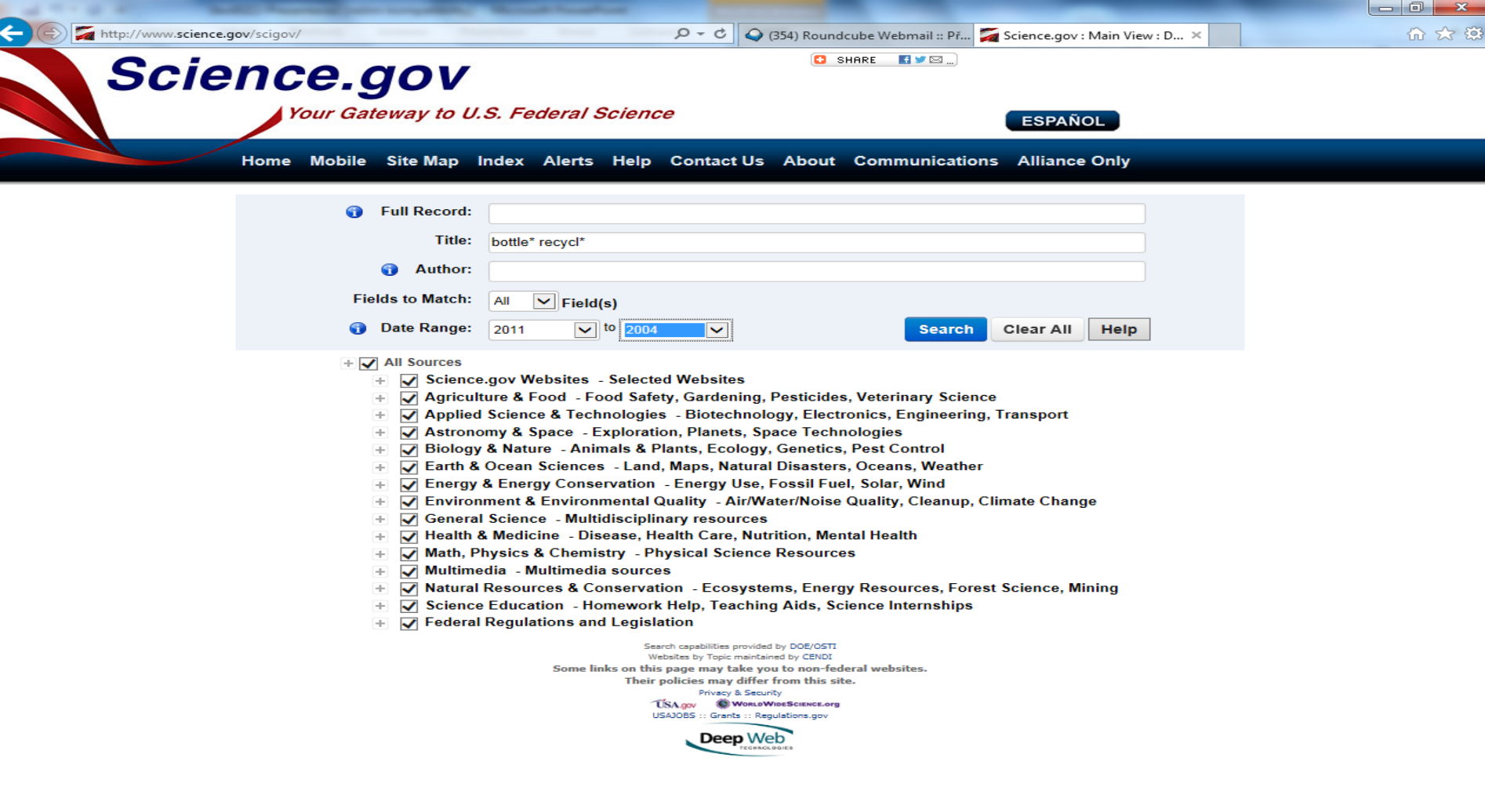

W

 $\bullet$ 

29

码

P.

 $\boldsymbol{\Theta}$ 

CS  $\arrow$  P  $\Box$  4.  $\frac{13:01}{6.6.2014}$ 

### Kontakt

## PhDr. Martina Machátová Moravská zemská knihovna v Brně Tel.: 541 646 170 E.mail: [machat@mzk.cz](mailto:machat@mzk.cz)

Poslední aktualizace: 13. listopadu 2017